# **packman Documentation**

*Release 0.5.0*

**nir0s**

**Sep 27, 2017**

## **Contents**

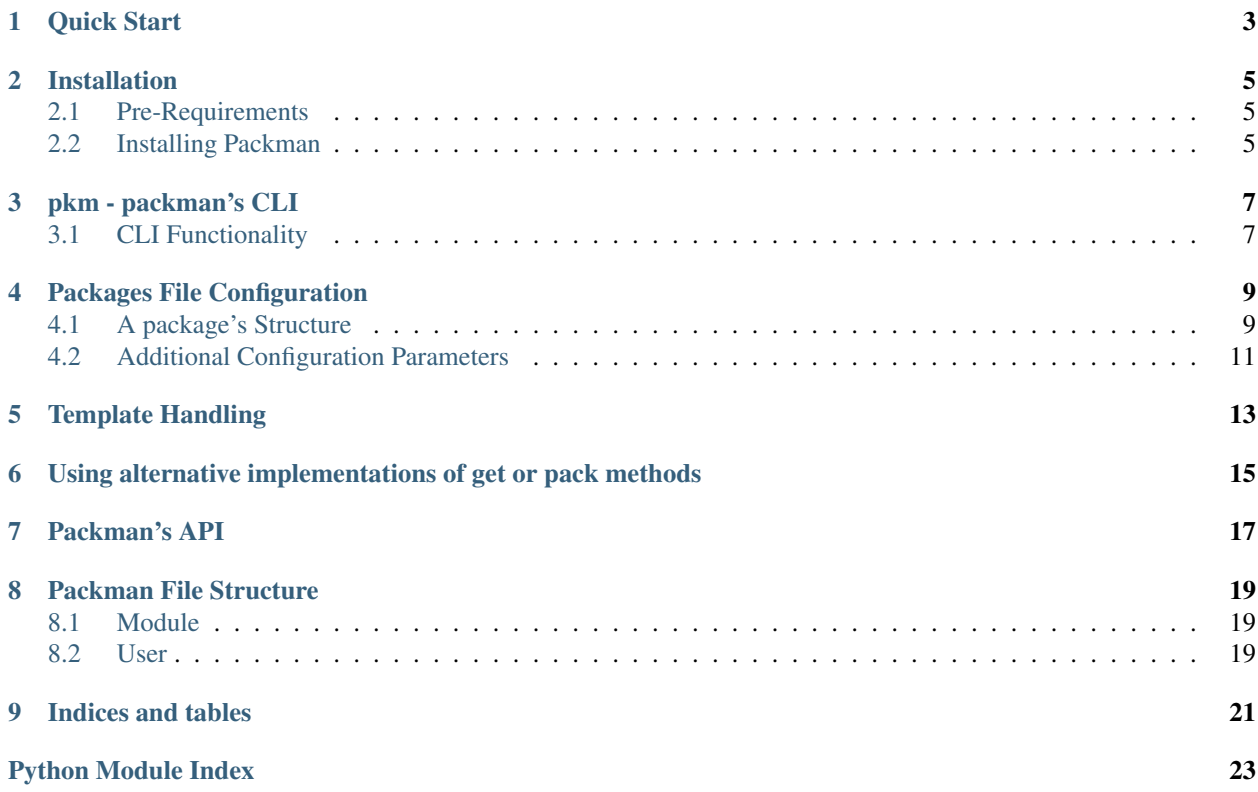

packman creates packages.

packman retrieves sources, maybe adds some bootstrap scripts and configuration files to them, and packs them up nice and tight in a single package.

packman's real strength is in providing an simple configuration based API to the most basic tasks in creating packages like:

- retrieving sources from apt, yum, ppa and urls.
- retrieving python modules and ruby gems WITH dependencies.
- generating different files from templates using jinja2.
- packaging using fpm (API NOT IMPLEMENTED YET only exists in default implementation).
- handling different file operations like creating directories and removing them, taring, untaring, etc..

additionally, you can create your own python based tasks to replace the default ones and call them very simply using pkm (packman's cli).

Contents:

Quick Start

- <span id="page-6-0"></span>• install [Vagrant.](http://www.vagrantup.com/downloads.html)
- install [VirtualBox.](https://www.virtualbox.org/wiki/Downloads)
- clone the github repo:
	- git clone git**@github**.com:cloudify-cosmo/packman.git
- go to the vagrant directory
- run:

```
vagrant up packman
vagrant ssh packman
cd examples
sudo su
pkm make
```
- review the retrieved resources in /sources
- review the created deb files in /packages
- start playing around with ~/examples/packages.yaml

## Installation

#### <span id="page-8-1"></span><span id="page-8-0"></span>**Pre-Requirements**

packman uses the following 3rd party components:

- ruby *required for fpm*
- fpm -*main packaging framework*
- pip >1.5 -*to download python modules (and install packman)*
- virtualenv (OPTIONAL) -*to create python virtual environments.*
- rubygems (OPTIONAL) -*to download ruby gems*
- rpmbuild (OPTIONAL) -*to create rpms*
- tar (OPTIONAL) -*to create tars*
- gzip (OPTIONAL) -*to create tar.gz's*

Note: the rest of the requirements are python modules which will be installed with *packman*

Note: a [script](https://github.com/cloudify-cosmo/packman/blob/master/vagrant/provision.sh) is provided to install the above requirements.

#### <span id="page-8-2"></span>**Installing Packman**

You can install packman by running pip install packman. Of course, you must have the prereqs installed to fully utilize packman's potential...

Note: The [vagrantfile](https://github.com/cloudify-cosmo/packman/blob/master/vagrant/Vagrantfile) provided in the github repo can supply you with a fully working packman machine.

## pkm - packman's CLI

### <span id="page-10-1"></span><span id="page-10-0"></span>**CLI Functionality**

packman's provides a cli interface to packman's basic features. you can:

Note: the below commands also apply to get (retrieving sources).

- pack all packages in a packages file (pkm pack)
- pack a single package (pkm pack -c package\_NAME)
- pack a list of packages (pkm pack -c package1,package2,package3...)
- pack packages from an alternative packages file (pkm pack -f /my\_packages\_file.yaml)
- pack packages with an exclusion list (pkm pack -x packageS1, package2,...)
- perform all of the above on get and pack using the same command (pkm make)
- using the basic implementation of the get and pack methods for all packages in a packages file and specifying a list of packages for packman to iterate over to getting and packing a package (or all packages) in a single command.

running:

pkm -h

yeilds the following:

```
Script to run packman via command line
Usage:
   pkm get [--packages=<list> --packages-file=<path> --exclude=<list> -v]
   pkm pack [--packages=<list> --packages-file=<path> --exclude=<list> -v]
   pkm make [--packages=<list> --packages-file=<path> --exclude=<list> -v]
   pkm --version
```
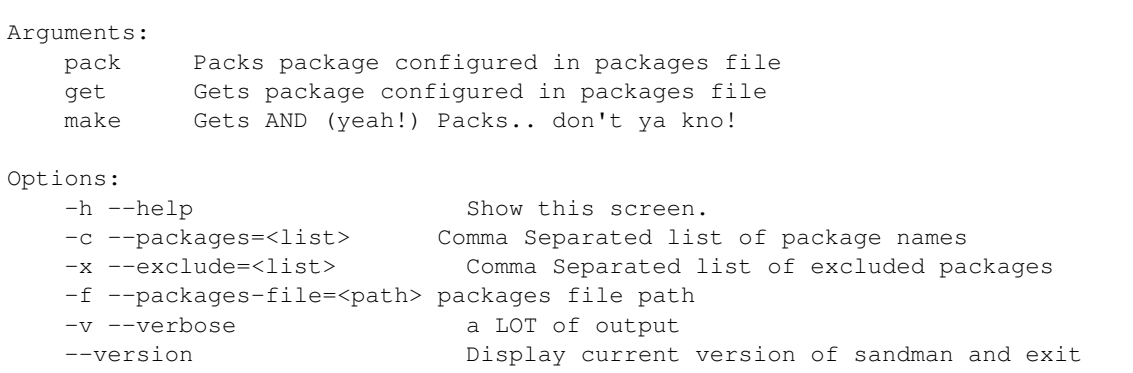

Note: when not specifying copmonents explicitly using the –packages flag, the task will run on all packages in the dict.

## Packages File Configuration

<span id="page-12-0"></span>Configuration of all packages is done via a YAML file containing a single dict with multiple (per package) sub-dicts. We will call it the [packages](https://github.com/cloudify-cosmo/packman/blob/master/packman/tests/resources/packages.yaml) file. An example packages file can get you started...

### <span id="page-12-1"></span>**A package's Structure**

A package is comprised of a set of key:value pairs. Each package has a set of mandatory parameters like name and version and of optional parameters like source\_urls.

A very simple example of a package's configuration:

```
packages:
mock_package:
   name: test_package
   version: 3.1
   sources_path: sources
    depends:
        - make
        - q + +prereqs:
        - curl
    source_ppas:
        - ppa:chris-lea/node.js
    source_repos:
        - deb http://nginx.org/packages/mainline/ubuntu/ precise nginx
        - deb-src http://nginx.org/packages/mainline/ubuntu/ precise nginx
    source_keys:
        - http://nginx.org/keys/nginx_signing.key
    source_urls:
        - https://github.com/jaraco/path.py/archive/master.zip
    requires:
        - make
    virtualenv:
        path: venv
```

```
modules:
       - pyyaml
python_modules:
    - nonexistentmodule
    - cloudify
    - pyyaml
ruby_gems:
    - gosu
package_path: tests
source_package_type: dir
destination_package_types:
    - tar.gz
    - deb
    - rpm
keep_sources: true
bootstrap_script: packman/tests/templates/mock_template.j2
bootstrap_template:
test_template_parameter: test_template_output
config_templates:
    template_file:
       template: packman/tests/templates/mock_template.j2
       output_file: mock_template.output
       config_dir: config
    template_dir:
       templates: packman/tests/templates
        config_dir: config
    config_dir:
       files: packman/tests/templates
        config_dir: config
    params: param
```
Breakdown:

- \*name\* is the package's name (DUH!). it's used to create named directories and package file names mostly.
- \*version\*, when applicable, is used to apply a version to the package's package name (in the future, it might dictate the package's version to download.)
- \*sources\_path\* is the path where the package's parts (files, configs, etc..) will be stored before the package's package is created.
- \*depends\* is a list of dependencies for the package (obviously only applicable to specific package types like debs and rpms.)
- \***prereqs**\* is a list of distribution specific requirements to install before attemping to retrieve the package's resources.
- \*source\_ppas\* is a list of ppa repos to add.
- \*source\_repos\* is a list of repositories to add to the local repos file (distro specific).
- \*source\_keys\* is a list of keys to add.
- \*source\_urls\* is a list of package sources to download.
- \*requires\* is a list of distro specific requirements to download (from apt, yum, etc..)
- \***package\_path**\* is the path where the package's package will be stored after the packaging process is complete for that same package.
- ... meh. \*destination\_package\_types\* is... well.. you know.

## <span id="page-14-0"></span>**Additional Configuration Parameters**

By default, a package can be comprised of a set of parameters, all of which (names) are configurable in the definitions.py file (This is currently only available by editing the module directly). The file is not currently directly available to the user (as most of the parameters names are self-explanatory) but at a future version, a user will be able to override the parameter names by supplying an overriding definitions.py file (to override all or some of the parameter names).

For the complete list of params, see the [defintions](https://github.com/cloudify-cosmo/packman/blob/master/packman/definitions.py) file.

### Template Handling

<span id="page-16-0"></span>Component templates:

- packman uses python's jinja2 module to create files from templates.
- template files can be used to generate bootstrap scripts or configuration files by default, but can also be used using external pack/get functions (see component handling) to generate other files if relevant.

Bootstrap script tepmlates:

- Components which should be packaged along with a bootstrap script should have a .template file stationed in package-templates/
- During the packaging process, if a template file exists and its path is passed to the "pack" function (possibly from the config), the bootstrap script will be created and attached to the package (whether by copying it into the package (in case of a tar for instance), or by attaching it (deb, rpm...).)
- The bootstrap script will run automatically upon dpkg-ing when applicable.

Here's an example of a template bootstrap script (for virtualenv, since riemann doesn't require one):

```
PKG_NAME="{{ name }}"
PKG_DIR="{{ sources_path }}"
echo "extracting ${PKG_NAME}..."
sudo tar -C ${PKG_DIR} -xvf ${PKG_DIR}/*.tar.gz
echo "removing tar..."
sudo rm ${PKG_DIR}/*.tar.gz
cd ${PKG_DIR}/virtualenv*
echo "installing ${PKG_NAME}..."
sudo python setup.py install
```
The double curly braces are where the variables are eventually assigned. The name of the variable must match a component's config variable in its dict (e.g name, package\_dir, etc...).

Config Templates:

• it is possible to generate configuration file/s from templates or just copy existing configuration files into the package which can later be used by the bootstrap script to deploy the package along with its config.

- the component's "config\_templates" sub-dict can be used for that purpose. 4 types of config template keys exist in the sub-
	- \_\_template\_dir a directory from which template files are generated (iterated over...)
	- \_\_template\_file an explicit name from which a template file is generated.
	- \_\_config\_dir a directory from which config files are copied.
	- \_\_config\_file an explicit name of a config file to be copied.

## <span id="page-18-0"></span>Using alternative implementations of get or pack methods

packman provides a way to override the basic implementations for the get and pack methods for each component. let's look at the example:

- we have a components file in our cwd with a riemann component.
- we want to run a different get method than the default one.
- we create a get.py file in our cwd with a function called get\_riemann.
- $\bullet$  this will override the get method when running pkm get  $-c$  riemann
- same goes for the pack method.
- of course, a user can create a specific get function only to extend the base get method by importing the \*get\* method from packman and adding to it.

for an example, see an example [get](https://github.com/cloudify-cosmo/packman/blob/develop/packman/examples/get.py) file.

..note:: when looking for the overriding methods' names, all hyphens will be replaced by underscores and all dots will be removed. so, for instnce, you could provide a component named "java-1.7.0-openjdk", but when specifying the method's name, you should call it "get\_java\_170\_openjdk"

### Packman's API

<span id="page-20-2"></span><span id="page-20-0"></span>*packman* provides an API that can be used to easily create packages from external application (for instance, you could call packman from your build machine to generate packages after all tests passed).

The API is also usable when alternative implementations of *get* and *pack* for different components, as described [here](http://packman.readthedocs.org/en/latest/alternative_methods.html)

<span id="page-20-1"></span>Contents:

```
packman.packman.get_package_config(package_name, packages_dict=None, pack-
                                     ages_file=None)
```
returns a package's configuration

if *packages\_dict* is not supplied, a packages.yaml file in the cwd will be assumed unless *packages\_file* is explicitly given. after a *packages\_dict* is defined, a *package\_config* will be returned for the specified package\_name.

#### **Parameters**

- **package** (string) package name to retrieve config for.
- **packages\_dict** (dict) dict containing packages configuration
- **packages\_file** (string) packages file to search in

Return type *dict* representing package configuration

packman.packman.**packman\_runner**(*action*, *packages\_file=None*, *packages=None*, *excluded=None*,

*verbose=False*) logic for running packman. mainly called from the cli (pkm.py)

if no *packages\_file* is supplied, we will assume a local packages.yaml as *packages\_file*.

if *packages* are supplied, they will be iterated over. if *excluded* are supplied, they will be ignored.

if a pack.py or get.py files are present, and an action\_package function exists in the files, those functions will be used. else, the base get and pack methods supplied with packman will be used. so for instance, if you have a package named *x*, and you want to write your own *get* function for it. Just write a get\_x() function in get.py.

#### **Parameters**

- **action** (string) action to perform (get, pack)
- **packages\_file** (string) path to file containing package config
- <span id="page-21-0"></span>• **packages** (string) – comma delimited list of packages to perform *action* on.
- **excluded**  $(string)$  comma delimited list of packages to exclude
- **verbose** (bool) determines output verbosity level

Return type *None*

packman.packman.**get**(*package*) retrieves resources for packaging

Note: package params are defined in packages.yaml

Note: param names in packages.yaml can be overriden by editing definitions.py which also has an explanation on each param.

**Parameters package** (dict) – dict representing package configured in packages.yaml will be appended to the filename and to the package depending on its type

#### Return type *None*

packman.packman.**pack**(*package*)

creates a package according to the provided package configuration in packages.yaml uses fpm [\(https://github.](https://github.com/jordansissel/fpm/wiki) [com/jordansissel/fpm/wiki\)](https://github.com/jordansissel/fpm/wiki) to create packages.

Note: package params are defined in packages.yaml but can be passed directly to the pack function as a dict.

Note: param names in packages.yaml can be overriden by editing definitions.py which also has an explanation on each param.

**Parameters package**  $(s \text{triangle}(a \text{t}) - s \text{triangle}(a))$  – string or dict representing package name or params (coorespondingly) as configured in packages.yaml

Return type *None*

class packman.packman.**Validate**(*package*)

**validate\_package\_properties**()

**destination\_package\_types**(*package\_types*)

## Packman File Structure

#### <span id="page-22-1"></span><span id="page-22-0"></span>**Module**

- packman.py contains the base functions and classes for handling component actions (pack, get, wget, mkdir, apt-download, etc..).
- packman config.py contains the packman logger configuration.
- event\_handler.py providers an interface to rabbitmq (EXPERIMENTAL and currently in development)
- definitons.py contains the base parameter definitions for the components file.
- packages.py in the current working directory contains a PACKAGES dict param with the component's configuration.

#### <span id="page-22-2"></span>**User**

- components file other than packages.py (optional) can be stationed anywhere as long as they're addressed thru the cli.
- get.py in the current working directory (optional) contains the logic for downloading and arranging a component's contents.
- pack.py in the current working directory (optional) contains the logic for packaging a component.
- if bootstrap scripts exist, a "package-templates" directory must exist in the current working directory (will be changed in the future...)
- of course, any other directories and files can co-exist in the current working directory. for instance, a packageconfiguration directory can be created and then referenced in the components file to hold package configuration file templates.

## CHAPTER<sup>9</sup>

Indices and tables

- <span id="page-24-0"></span>• genindex
- modindex
- search

Python Module Index

<span id="page-26-0"></span>p

packman.packman, [17](#page-20-1)

## Index

## D

destination\_package\_types() (packman.packman.Validate method), [18](#page-21-0)

## G

get() (in module packman.packman), [18](#page-21-0) get\_package\_config() (in module packman.packman), [17](#page-20-2)

#### P

pack() (in module packman.packman), [18](#page-21-0) packman.packman (module), [17](#page-20-2) packman\_runner() (in module packman.packman), [17](#page-20-2)

## V

Validate (class in packman.packman), [18](#page-21-0) validate\_package\_properties() (packman.packman.Validate method), [18](#page-21-0)